3ds Max 2012

- 13 ISBN 9787121146947
- 10 ISBN 7121146940

出版时间:2012-1

页数:684

版权说明:本站所提供下载的PDF图书仅提供预览和简介以及在线试读,请支持正版图书。

www.tushu000.com

3ds Max 2012

3dsMax2012

 $NURBS$ 

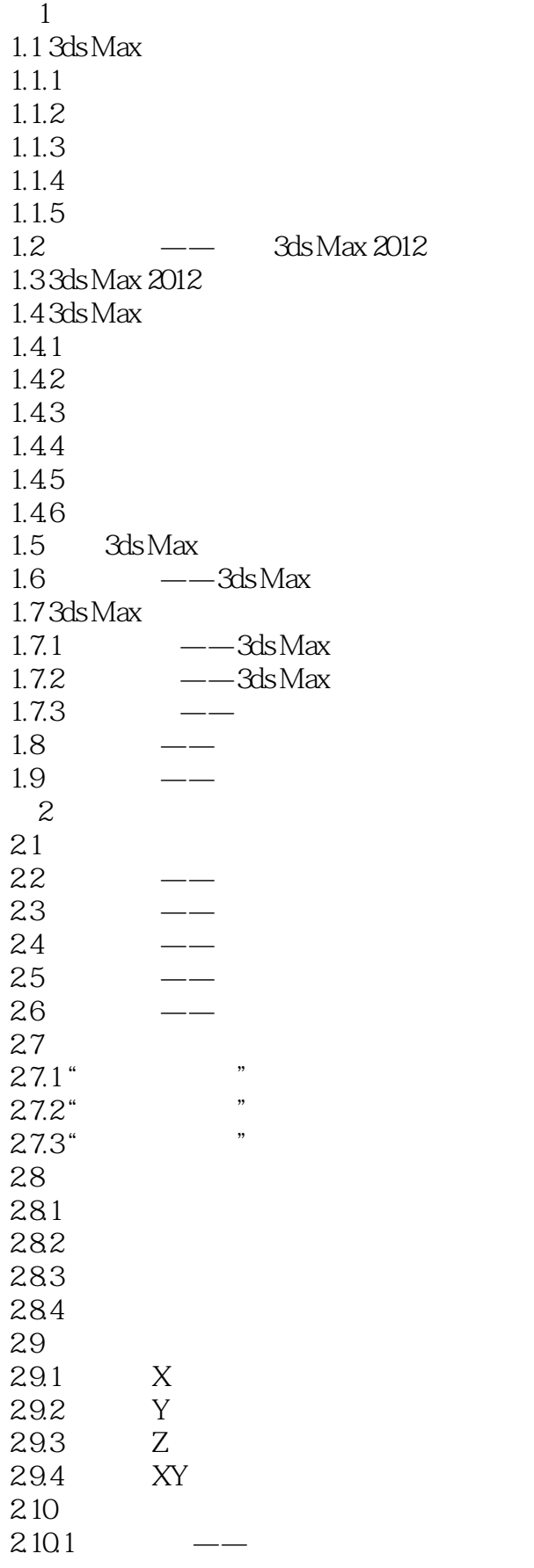

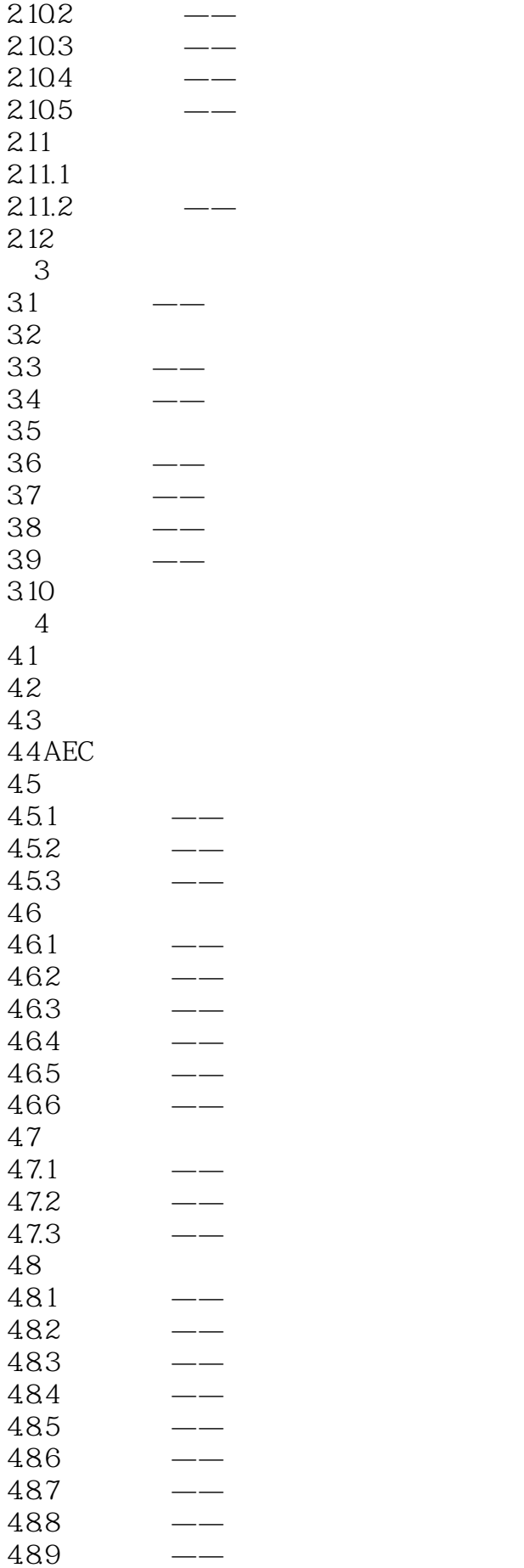

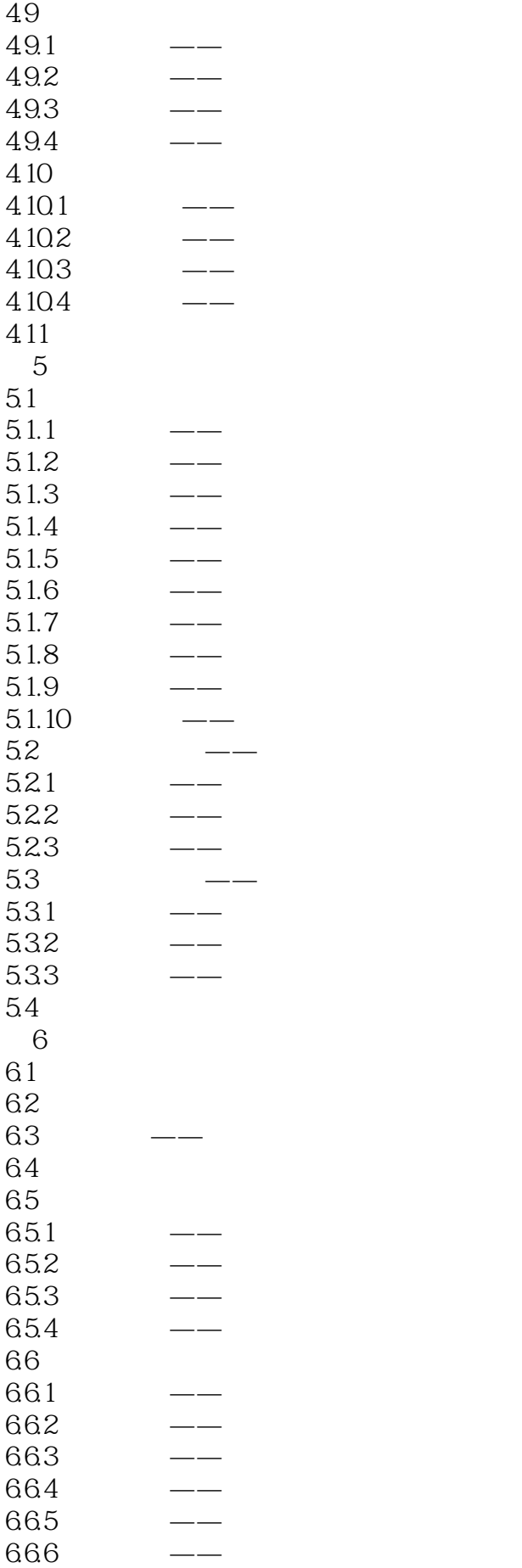

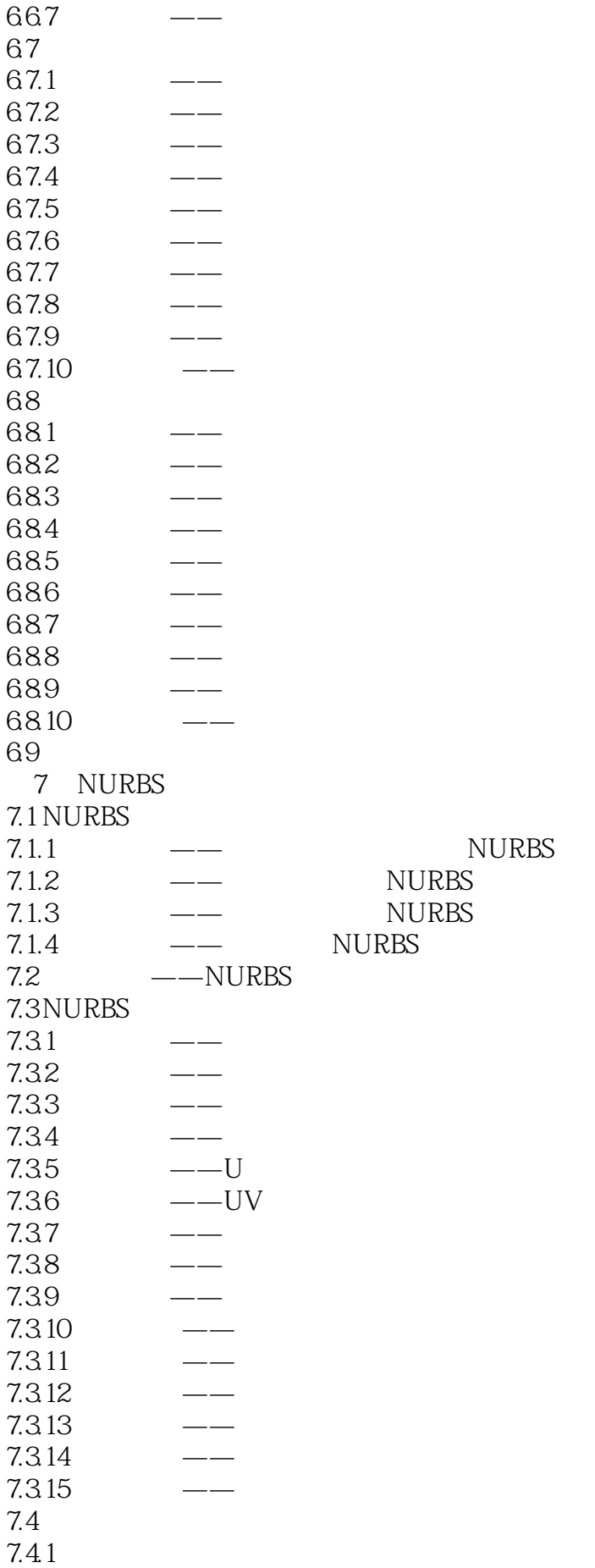

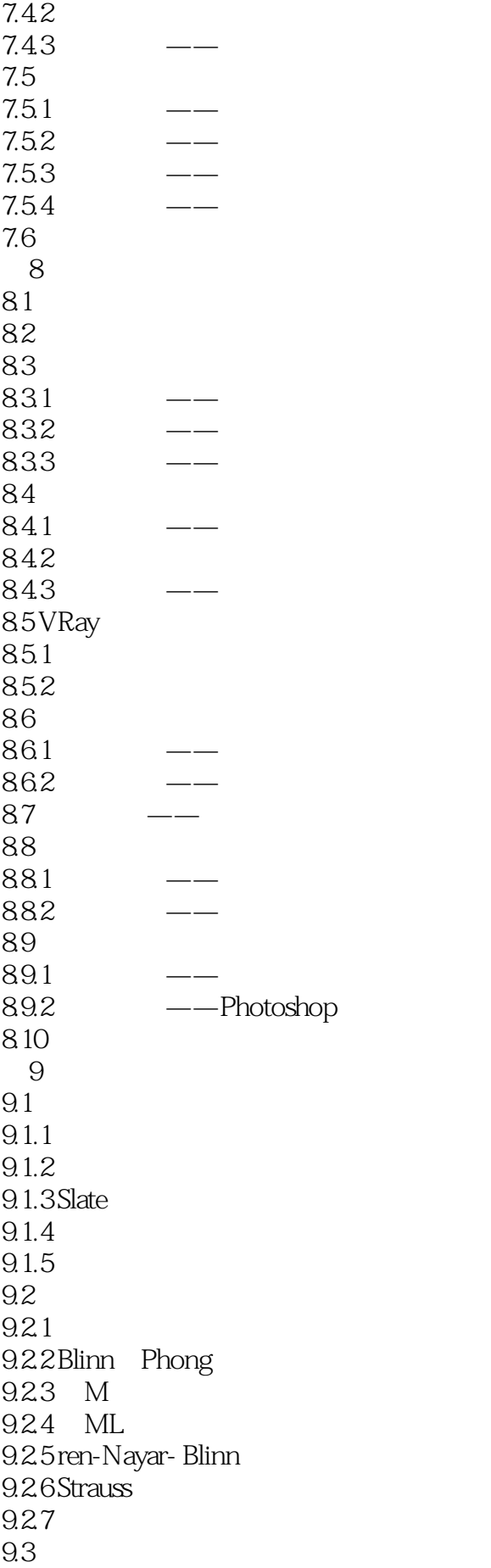

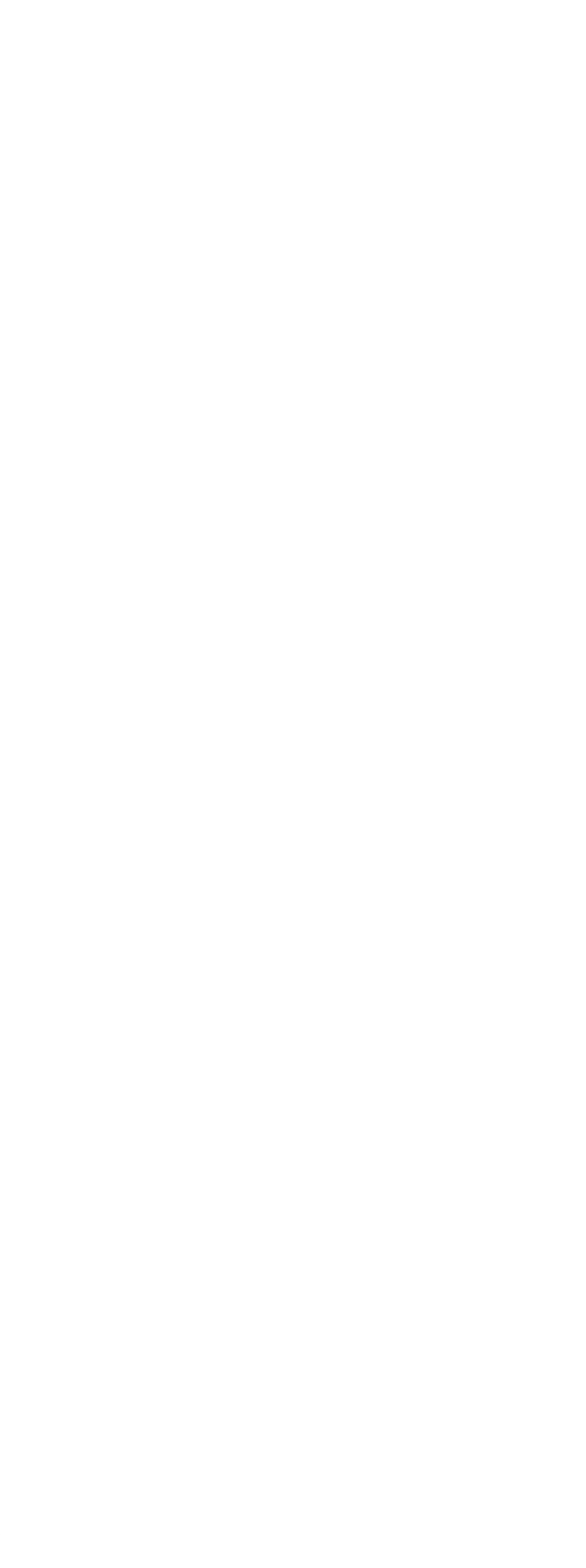

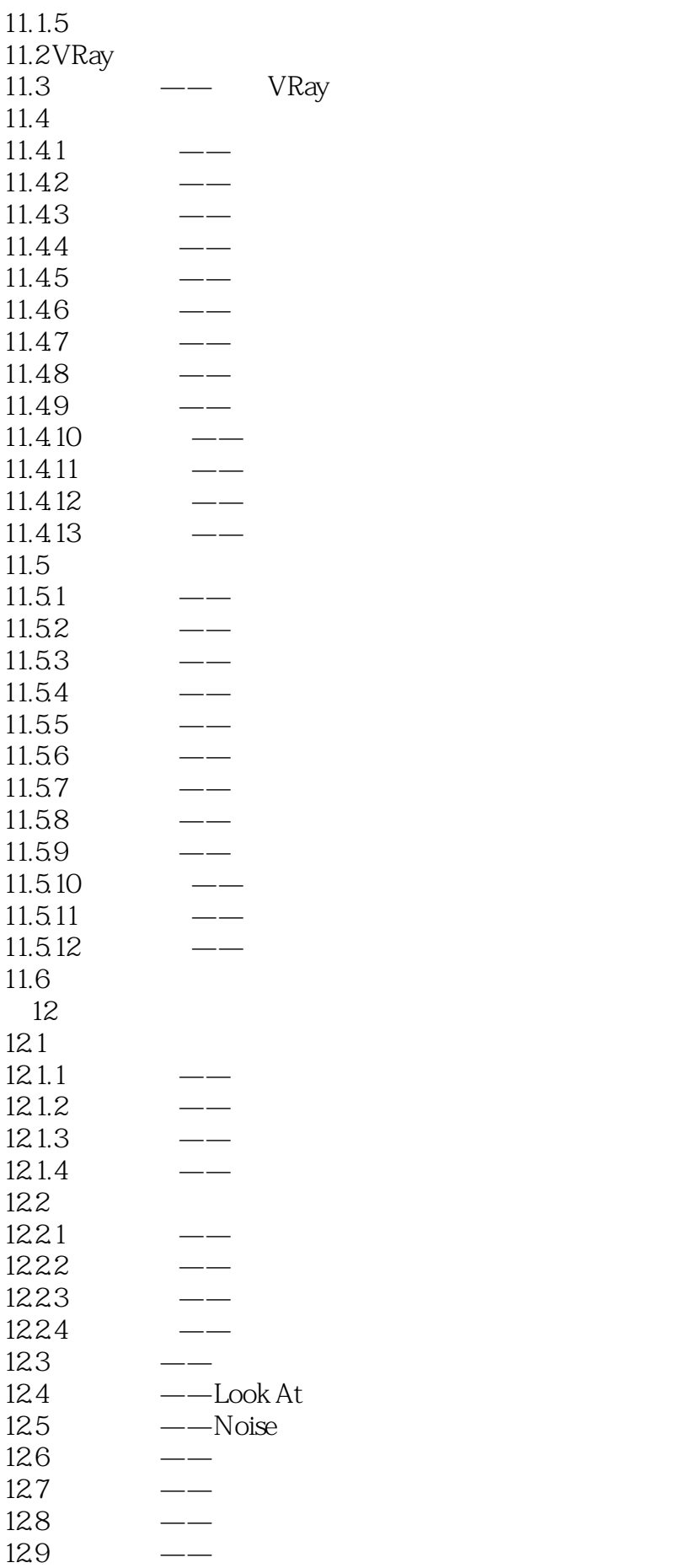

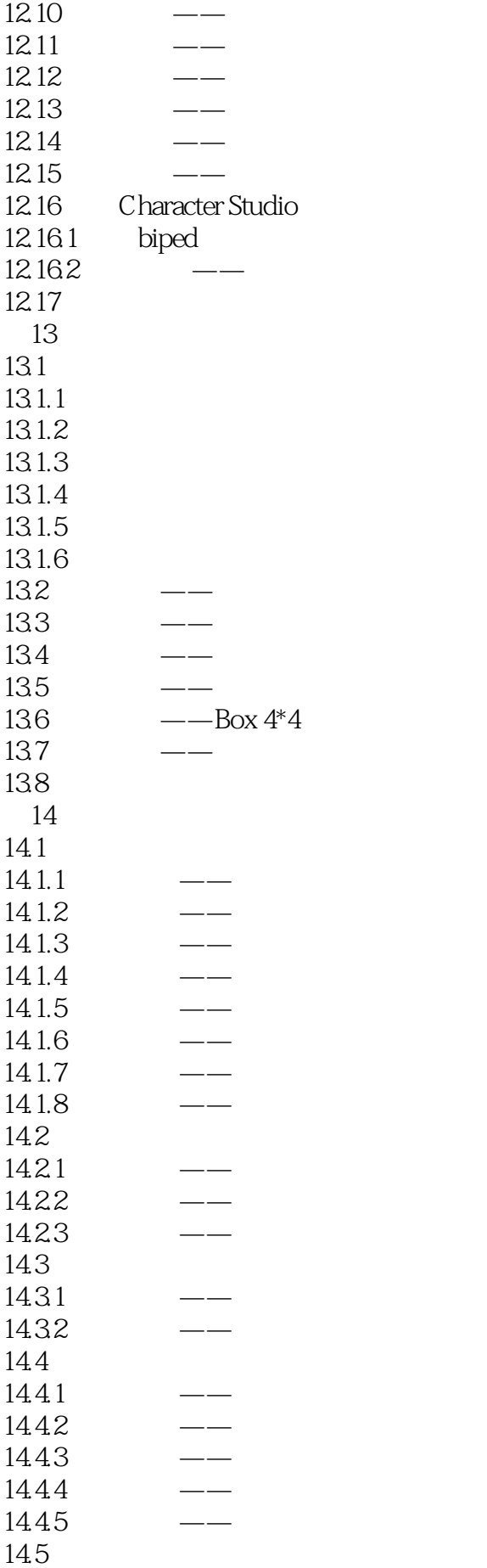

 $\frac{a}{\sqrt{2}}$  +  $\frac{a}{\sqrt{2}}$  +  $\frac{a}{\sqrt{2}}$  +  $\frac{a}{\sqrt{2}}$  +  $\frac{a}{\sqrt{2}}$  +  $\frac{a}{\sqrt{2}}$  +  $\frac{a}{\sqrt{2}}$  +  $\frac{a}{\sqrt{2}}$  +  $\frac{a}{\sqrt{2}}$  +  $\frac{a}{\sqrt{2}}$  +  $\frac{a}{\sqrt{2}}$  +  $\frac{a}{\sqrt{2}}$  +  $\frac{a}{\sqrt{2}}$  +  $\frac{a}{\sqrt{2}}$  +  $\frac{a}{\sqrt{2}}$ 

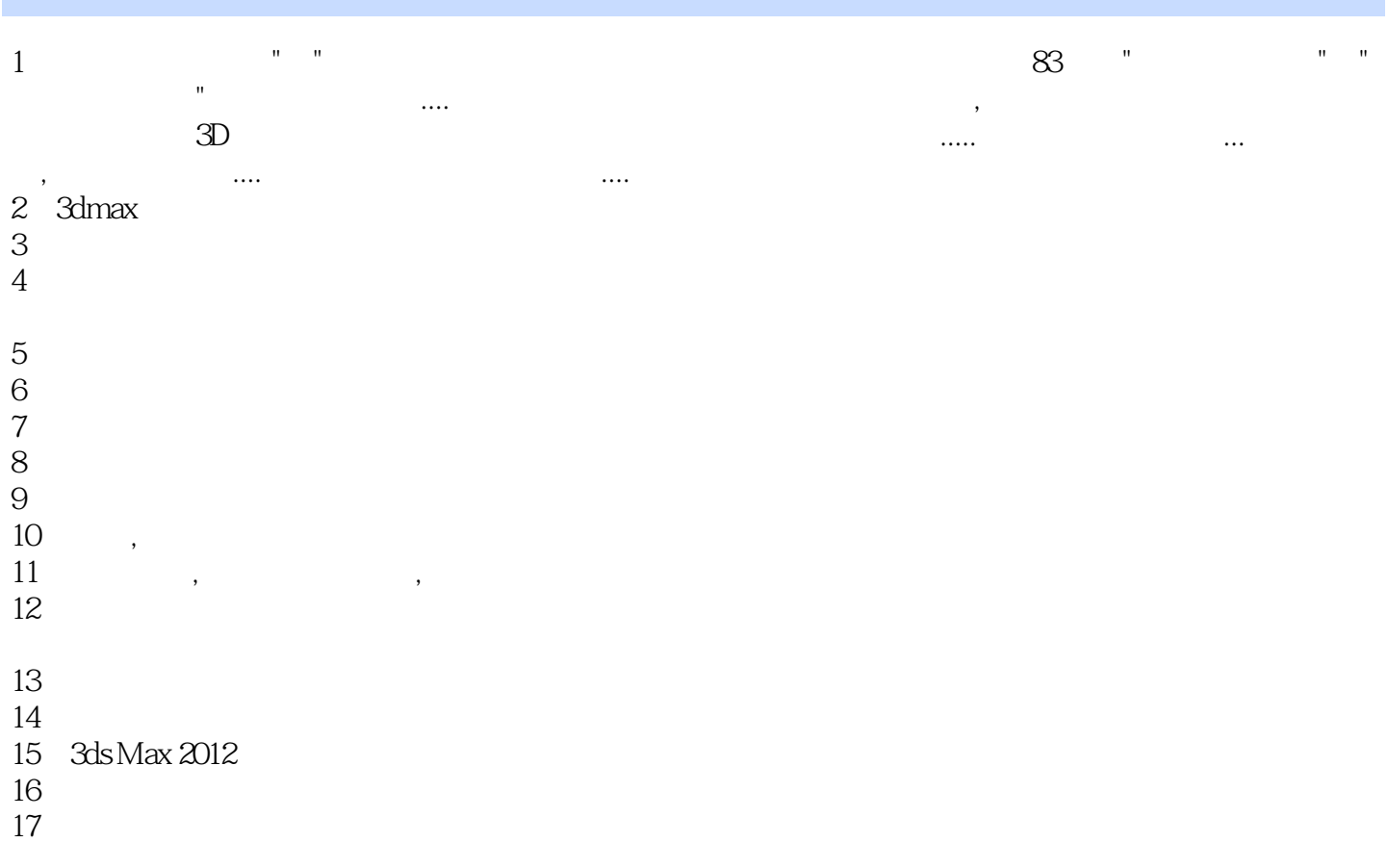

 $18$ 

本站所提供下载的PDF图书仅提供预览和简介,请支持正版图书。

:www.tushu000.com